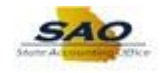

## **Resetting a Password**

l.

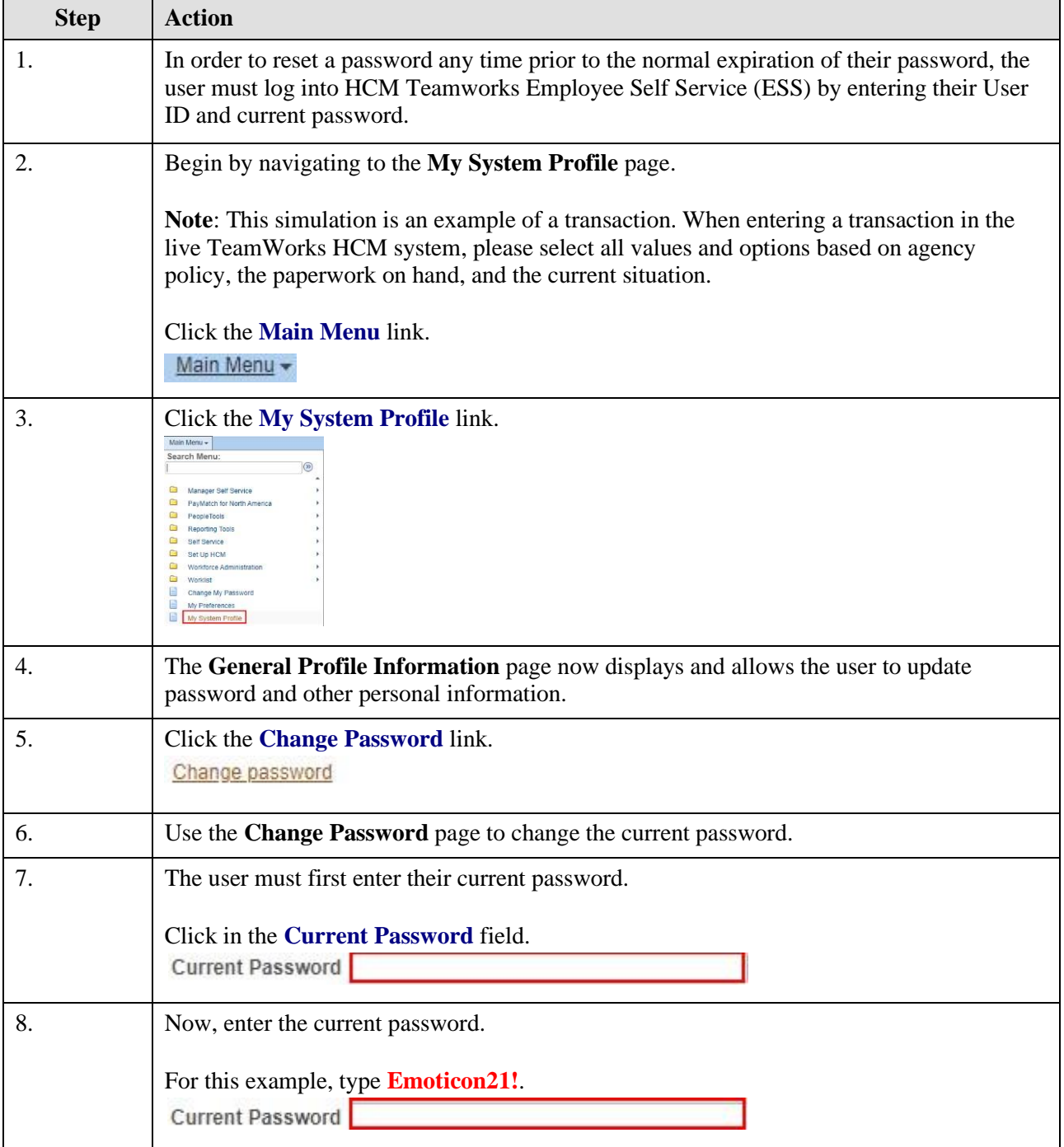

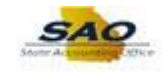

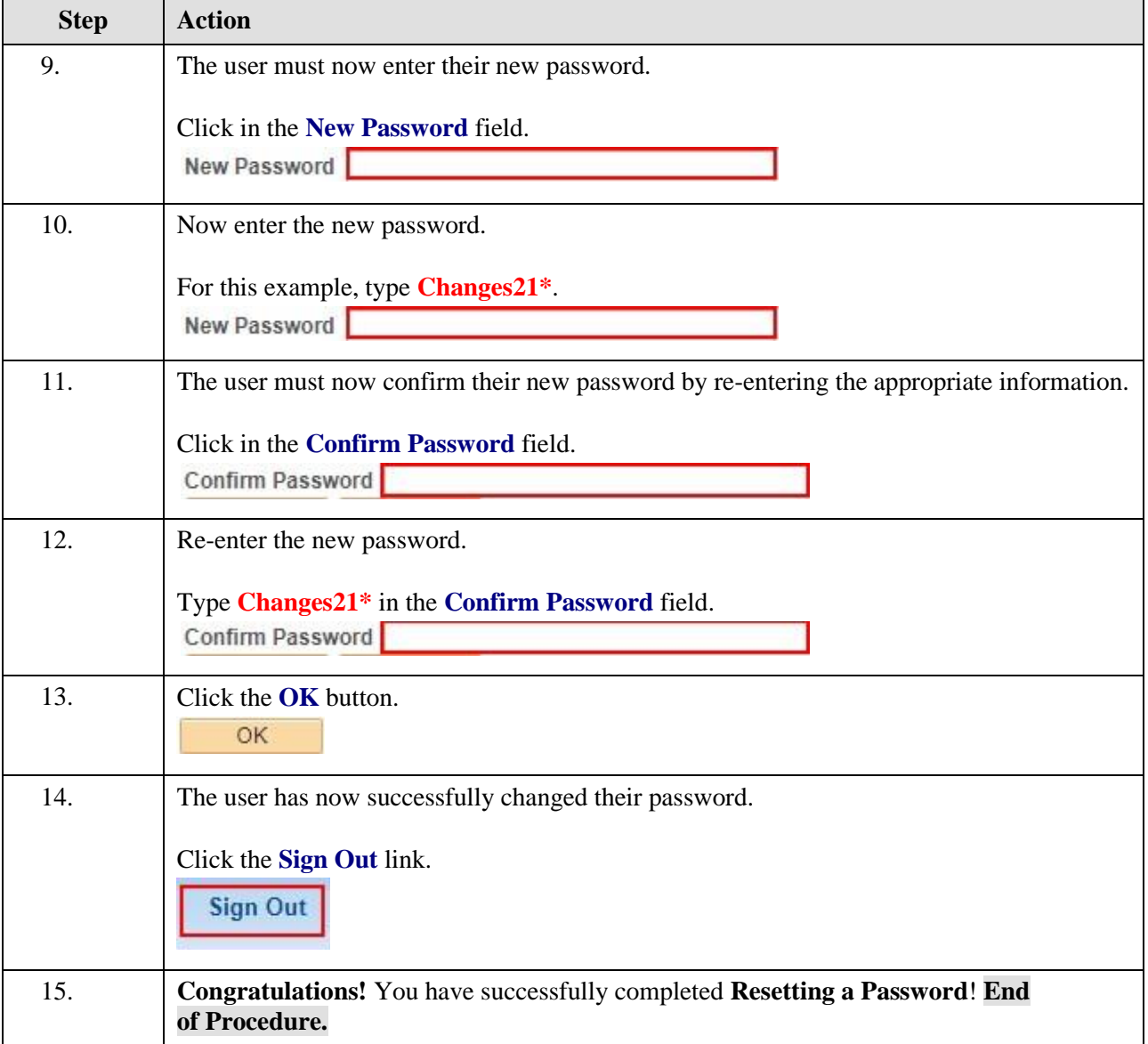